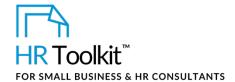

### **About the Document**

| owner        | HR                                                                                                    |  |
|--------------|----------------------------------------------------------------------------------------------------|--|
| access & use | Restricted to HR                                                                                                    |  |
| what it is   | A letter script used to confirm employment, typically who employee for the purposes of entering into a personal finagreement. |  |
| who uses it  | HR modifies the letter for the employee.                                                                                      |  |

# **Working with the Script**

- Gray shaded form fields are input placeholders. To replace the text in these form fields, click
   ONCE on the field and type your new content.
- If required, you can copy and paste to add additional sections to the script. The script provided is an example only. Modify as needed.

## **Instructions**

- 1. Save a copy of this letter script template. Include the employee's name in the file name.
- 2. Modify the script as appropriate for the employee.
- 3. Complete the letter:
  - a. Delete the content that is not needed these instructions, the table above, and the document headings.
  - b. Insert the appropriate Company letterhead and footer components.
  - or -
  - Copy and paste the completed letter onto Company letterhead.
- 4. Print and sign the letter. Use caution and discretion when printing.
- 5. Depending on the employee's request, do one of the following:
  - Provide the employee with the original printed and signed letter.

Document #: HA-HR-4510-R-1.0

# This page is not available for preview. Sign up for a free Trial and download this template now! Link in footer.

This template is included in the ConnectsUs HR<sup>™</sup> Toolkits.

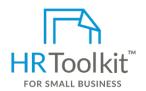

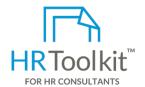

#### Set up your HR Department

A complete HR Toolkit for small business to create and maintain your HR fundamentals.

#### Create your HR materials

- 260+ premium templates to create contracts, employee manuals, forms, spreadsheets and manager guides
- Download your HR folders
- Identify your HR priorities
- 22 HR topics
- Create HR intranet

#### **Support your HR Function**

- COVID-19 Portal
- Legislation Portal
- Remote Workforce Portal
- Mental Health Portal
- Diversity & Inclusion Portal
- Weekly updates, email notifications
- Help & support. With real humans!

#### **Create HR for Clients**

HR Toolkit for Small Business, but made for HR consultants with the following differences:

- Special licensing for use with clients
- Additional module + additional download of pre-assembled folders and templates to create your own master HR toolkit to re-use for new clients
- Pricing.

Document #: HA-HR-4510-R-1.0